# 5V0-34.19<sup>Q&As</sup>

VMware vRealize Operations 7.5

### Pass VMware 5V0-34.19 Exam with 100% Guarantee

Free Download Real Questions & Answers PDF and VCE file from:

https://www.leads4pass.com/5v0-34-19.html

100% Passing Guarantee 100% Money Back Assurance

Following Questions and Answers are all new published by VMware Official Exam Center

- Instant Download After Purchase
- 100% Money Back Guarantee
- 365 Days Free Update
- 800,000+ Satisfied Customers

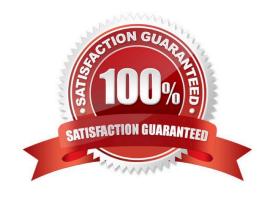

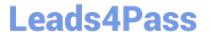

#### **QUESTION 1**

What can be configured within a policy?

- A. alert notifications
- B. symptom definition threshold overrides
- C. custom group membership criteria
- D. symptom definition operator overrides

Correct Answer: B

#### **QUESTION 2**

From where are vSphere tags assigned to virtual machines?

- A. Inventory page in vRealize Operations
- B. Environment Overview in vRealize Operations
- C. within the OS running on each virtual machine
- D. vSphere Web Client

Correct Answer: A

Reference: https://docs.vmware.com/en/vRealize-Operations-Manager/7.5/com.vmware.vcom.config.doc/ GUID-D4223A67-1F6A-4FE3-A3E5-547215A4A93D.html

#### **QUESTION 3**

An administrator wants to repurpose hosts in an existing cluster.

Which vRealize Operations capability can be used to determine how many hosts can be repurposed without impacting the workload in the cluster?

- A. Capacity Remaining in Assess Capacity
- B. All Metrics for a Cluster
- C. Remove Hosts What-If Analysis
- D. Capacity Report for a Cluster

Correct Answer: C

#### **QUESTION 4**

## Leads4Pass

#### https://www.leads4pass.com/5v0-34-19.html

2024 Latest leads4pass 5V0-34.19 PDF and VCE dumps Download

vRealize Operations places a tagless virtual machines on a tagged host. Which setting causes this behavior?

- A. Host-Based Business Intent
- B. Consolidated Operational Intent
- C. Balanced Operational Intent
- D. Cluster-Based Business Intent

Correct Answer: A

Reference: https://docs.vmware.com/en/vRealize-Operations-Manager/7.0/com.vmware.vcom.config.doc/GUID-419051D0-C290-4F0D-BC47-58DF92CC814D.html

#### **QUESTION 5**

What does Workload Optimization Business Intent use when placing VMs?

- A. vRealize Operations Custom Groups
- B. vCenter Server tags
- C. vCenter Server resource pools
- D. vRealize Operations VM cost

Correct Answer: B

Reference: https://docs.vmware.com/en/vRealize-Operations-Manager/8.0/com.vmware.vcom.core.doc/GUID-419051D0-C290-4F0D-BC47-58DF92CC814D.html

#### **QUESTION 6**

Which two capacity planning models are used by vRealize Operations 7.5? (Choose two.)

- A. usage
- B. overcommit
- C. consumed
- D. allocation
- E. demand

Correct Answer: DE

Reference: https://blogs.vmware.com/management/2019/05/allocation-model-for-capacity-management-invrealize-operations-7-5.html

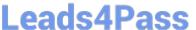

#### **QUESTION 7**

Which two virtual machine states can be reclaimed to increase available capacity using vRealize Operations? (Choose two.)

- A. powered off
- B. linked
- C. suspended
- D. undersized
- E. idle

Correct Answer: AE

Reference: https://docs.vmware.com/en/vRealize-Operations-Manager/7.5/com.vmware.vcom.core.doc/ GUID-4A29FC9A-0876-41CD-9C6B-F37CA30E5757.html

#### **QUESTION 8**

Review the exhibit.

SDDC vROps Sizing Dashboard Actions v All Dashboards v vRealize Operations Management Objects/Metrics Load Check whether vRealize Operations Management deployment is within sizing guideline NOTE: This dashboard will indicate an issue proactively by displaying an alert and coloring the numbers in red, however before going forward with actions and cluster resize, please check the

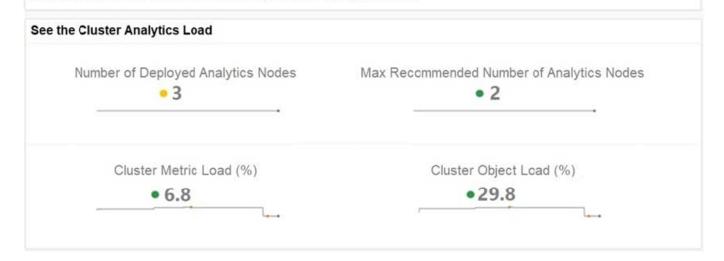

When the Cluster Metric Load or Cluster Object Load exceeds 100%, what is the next step a vRealize Operations administrator should take?

- A. Reduce the vRealize Operations data retention time.
- B. Add an additional vRealize Operations data node.

Audit page metrics/objects collecting against the sizing guideline.

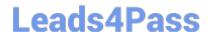

#### https://www.leads4pass.com/5v0-34-19.html

2024 Latest leads4pass 5V0-34.19 PDF and VCE dumps Download

- C. Increase vRealize Operations polling time.
- D. Remove a vCenter from the vSphere management pack.

Correct Answer: B

#### **QUESTION 9**

How should a remote collector be added to a vRealize Operations installation?

- A. Log in as Admin on a master node and enable High Availability.
- B. Open the Setup Wizard from the login page.
- C. Navigate to a newly deployed node and click Expand an Existing Installation.
- D. Navigate to the Admin interface of a data node.

Correct Answer: C

Reference: https://masteringvmware.com/how-to-deploy-vrops-remote-collector-step-by-step/

#### **QUESTION 10**

An existing vRealize Operations cluster is now required to collect data from a vCenter within a highly secure DMZ in the same physical data center.

Which node type requires the least amount of ports opened in the DMZ firewall to access the new vCenter?

- A. replica
- B. master
- C. data
- D. remote collector

Correct Answer: A

5V0-34.19 PDF Dumps

5V0-34.19 Exam Questions

<u>5V0-34.19 Braindumps</u>